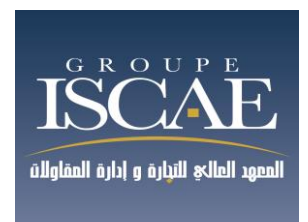

# Comptabilité / Gestion Durée : 3H

# **Mardi 28 mai 2019**

# **De 10 h00 à 13 h00**

- Partie 1 Gestion des entreprises : 20 points
- Partie 2 Comptabilité : 100 pointsPartie 3 Informatique : 20 points

# **INSTRUCTION**

- **Chaque épreuve devra impérativement être composée sur une double feuille qui lui est spécifique.**
- **Vérifier que vous avez remis une copie à part pour chaque épreuve :**
	- **Comptabilité**
	- **Gestion**
	- **Informatique**
- **Vieller à mettre votre nom/ prénom et n° d'examen sur chaque copie**

## **Epreuve 1 de Management et Gestion**

## MAROCUIR : une belle expérience depuis près d'un siècle

En 1923, Mr Jamali gérait un commerce en pleine médina de Fès dans le quartier « Boujloud ».Le fondateur produisait annuellement, à longueur de journée, des accessoires artisanaux qui consommait des journées de travail et était vendu pour peu. Sa zone de chalandage était limitée aux murs qui surplombaient la ville.

Toutefois, Mr Jamali faisait vivre sa famille de ce métier ancestral. Il achetait les peaux à l'état brut, les coloraient de teintes somptueuses et naturelles chez les tanneurs et disposait de ces peaux pour fabriquer des poufs des décorations des ceintures des babouches des portefeuilles et des porte-documents.

En 1975, son fils ainé Rachid partit faire ses études en Europe et revint avec une maitrise en Biochimie. Il décida de reprendre en main l'affaire familiale et y introduire de nouveaux procédés de fabrication.

Il crée une unité de production de cuir équipée de machines sophistiquées. L'entreprise déménage alors au centre-ville et porte désormais le nom de MaroCuir. Pour la première fois à Fès il intégra la coloration artificielle. Cette dernière permettait d'avoir en l'espace de quelques heures, plus de 100 coloris. Il se spécialisa dans l'industrie de la chaussure pour femmes. Son passage durant son stage d'étude par une usine de chaussure italienne l'avait inspiré.

Il commença à imprimer les accessoires : les talons et les broches et se lança dans une aventure inédite à Fès. Ses chaussures qui ressemblaient de plus en plus aux escarpins étaient devenues un incontournable de la garde-robe féminine.

Il a ouvert des magasins dans quatre autres villes : Casablanca, Rabat, Marrakech et Agadir. Il faisait sa tournée une semaine par mois pour les approvisionner et faire ses comptes. Son activité était l'exemple typique de « l'industrie artisanale ».

Non seulement ses chaussures avaient un design attractif, mais elles étaient très confortables et les teintes étaient coordonnées avec les différentes tenues vestimentaires. Très vite d'ailleurs, il se rendit compte de l'opportunité de lancer des pochettes et des sacs pour harmoniser l'ensemble. Son idée fut un véritable succès !

Vu le marché fructueux et très porteur, les autres artisans n'ont pas tardé à imiter le concept. Le jeune chef d'entreprise ne ressentit pas les effets de cette concurrence au niveau de son chiffre d'affaire puisque le marché n'était pas encore saturé et son nom de marque avait une notoriété très forte, dans tous les recoins de Royaume.

A partir des années 90, l'ouverture de marché, favorise l'importation des chaussures notamment de la chine, dont les prix défient toute concurrence. En quelques mois le chiffre d'affaire de MaroCuir a baissé de 30%.

 Le temps de prospérité était révolu, l'entreprise devait se résigner à revoir son activité à la baisse en prenant la mesure de toutes les conséquences que la situation impose.

Rejoint par ses deux enfants, formés dans des écoles de commerce, Mr Jamali, réticent au début, habitué à faire confiance à son intuition, accepte la proposition de la nouvelle génération à savoir faire appel à un consultant afin de diagnostiquer la situation et proposer des pistes stratégiques pour sauver l'entreprise. MaroCuir devra s'adapter aujourd'hui aux nouvelles formes de management et aux exigences du marché. L'étude menée révèle la nécessité de s'orienter vers les cations suivante :

Rajeunir la main d'œuvre en recrutant des ouvriers qualifiés et former les managers d'équipe aux fondamentaux de la gestion afin de capitaliser sur leur savoir-faire et assurer la relève par le transfert de leur expertise. Structurer sa force de vente pour développer le réseau et assurer une distribution efficace. Recruter des développeurs pour augmenter la visibilité en créant un site de vente en ligne. Renforcer la culture de l'entreprise basée sur la figure paternelle du fondateur qui a su inculquer les valeurs fortes de l'éthique, la loyauté, la solidarité, le respect et la responsabilité.

Le contexte actuel nécessite de mettre en place des processus et des procédures afin de préparer l'entreprise à une certification ISO 14001. En 2010, l'entreprise entreprit cette démarche. MaroCuir peut se félicité d'employer autant de femmes que d'homme aussi bien pour les postes d'ouvriers spécialisés qu'au niveau du management de proximité. L'entreprise s'est également dotée d'un système de collecte de déchets et de tri de rebuts qui lui permet de redistribuer les articles défectueuses é diverses associations.

Forte de cette dynamique de changement, MaroCuir a su regagner la confiance et voir ses commandes augmenter progressivement de 15% au 1<sup>er</sup> trimestre 2015, puis 25% au second. MaroCuir reconnait avoir fait le choix de la simplicité, du confort et du classique pour ne pas dénaturer la valeur artisanale traditionnelle de la fabrication de ses produits.

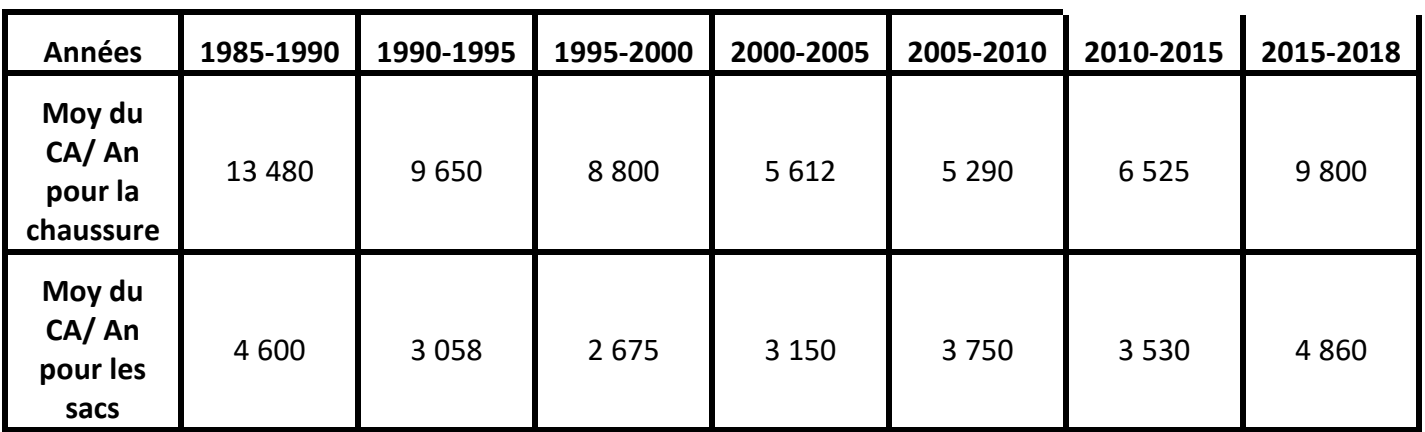

Evolution du Chiffre d'affaire de MaroCuir en (Milliers de Dhs)

Votre mission au sein de « MaroCuir » est de traiter les dossiers qui sont à votre disposition

# **1-Epreuve : Management / Gestion (20points)**

#### **T.A.F**

- **1. Identifier 3 problèmes de management auxquels a été confronté MaroCuir et expliquer l'impact des solutions proposées par le consultant.**
- **2. Faire le diagnostic interne de la société MaroCuir, en détaillant les forces et les faiblesses.**

## **2- Epreuve Ecrite de comptabilité : 100 points**

#### **Dossier 1 : comptabilité générale (76points)**

#### **Dossier 2 : comptabilité analytique d'exploitation (24points)**

#### **Document autorisé :**

Liste des comptes du plan comptable général, à l'exclusion de tout autre document

#### **Matériel autorisé :**

Calculatrice non programmable

Il vous est demandé d'apporter un soin particulier à votre copie.

Toutes les réponses doivent figurer :

- Sur la grille de réponses remise avec le sujet pour le QCM de la comptabilité Générale et

Analytique d'exploitation. Il n'est admis qu'une seule réponse par question :

- **Réponse juste : +3**
- **Réponse fausse : -1**
- **Aucune réponse : 0**
- Sur votre feuille de composition pour les écritures à passer et autres exercices en comptabilité générale. Les écritures doivent être complètes et bien explicitées

Présentation du sujet :

- Dossier 1 comptabilité générale
	- Partie 1 : connaissance générales en comptabilité générale
	- Partie 2 opérations courantes et d'inventaire
- Dossier 2 comptabilité analytique d'exploitation

## **Dossier 1 comptabilité générale**

## **Partie 1 connaissances générales en comptabilité générales**

Il n'est admis qu'une seule réponse par question. Toutes les réponses doivent être portées sur la grille distribuée en complément du sujet.

#### Répondre au QCM suivant :

## **Q1. La règle de comptabilisation des moins-values latentes à la clôture de l'exercice se rattache au principe de**

- A. Coût historique
- B. Spécialisation des exercices
- C. Clarté
- D. Autres

#### **Q2. Les normes IFRS (international Financial Reporting standard) sont applicables au Maroc**

- **A. Uniquement par les entreprises multinationales**
- **B. Pour établir les comptes consolidés d'un groupe d'entreprise**
- **C. Par les entreprises dont le chiffre d'affaire dépasse 500 millions de dirhams**
- **D. autres**

#### **Q3. En cas de levée d'option dans le cadre d'un crédit-bail, le bien est inscrit en immobilisation**

- A. à la valeur de marché
- B. pour le prix résiduel fixé dans le contrat
- C. au prix d'acquisition déduction faite des amortissements cumulés
- D. autres

## **Q4. La TVA collectée par une entreprise de ses clients à l'occasion de ventes de marchandises est enregistrée en tant que :**

- A. Produit d'exploitation
- B. Charges d'exploitation
- C. Elément de l'actif circulant
- D. Elément du passif circulant

#### **Q5. La TVA réglée sur les immobilisations importée est calculée sur**

- A. Coût d'acquisition
- B. Prix d'achat
- C. Prix d'achat + droits de douanes + assurance
- D. Prix d'achat + droits de douanes

## **Partie 2 : opérations courantes et d'inaventaire**

## **A. Acquisition et amortissement des immobilisations**

Du bilan de la société TEXMAX, on extrait les informations suivantes :

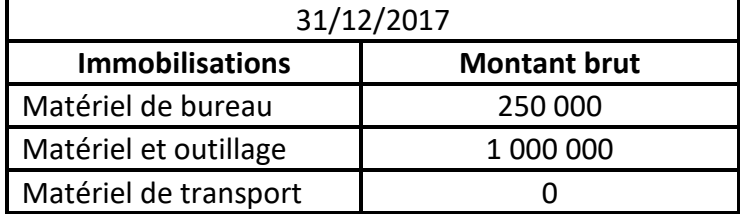

Le matériel de bureau est acquis le 08/07/2011 et amorti selon le système linéaire avec un taux d'amortissement de 15%.

Le matériel et outillage acquis le 08/01/2014 est amorti sur 10 ans selon le système dégressif (coefficient à appliquer = 3).

#### **Q6. La dotation annuelle au titre de l'exercice 2018 du matériel de bureau est de**

- a. 18 750
- b. 37 500
- c. 25 000
- d. Autre réponse

**Q7. D'après l'extrait de la balance après inventaire donné en Annexe 1, la provision pour amortissement dérogatoire est de :** 

- a. 359 900
- b. 387 870
- c. 331 930
- d. Autre réponse

**Q8. D'après l'extrait de la balance après inventaire donné en Annexe 1, l'amortissement du matériel et outillage est de** 

- a. 400 000
- b. 831 930
- c. 759 900
- d. Autre réponse

**Q9. D'après l'extrait de la balance après inventaire donné en Annexe 1, la reprise non courante sur provision réglementée est de :** 

- a. 27 950
- b. 27 930
- c. 27 970
- d. Autre réponse

**Enregistrer les écritures relatives au matériel et outillage au 31/12/2018** 

Au courant de l'année 2018, la société TEXMAX a procédé à une opération d'investissement concernant deux véhicules :

- Un camion d'un montant de 1 800 000 DH TTC, acquis le 18/08/2018 et financé par emprunt bancaire.
- Une Peugeot 3008 pour le Directeur Financier financée par crédit-bail et dont le contart a été souscrit le 01/12/2018.

Les termes du contrat sont :

- $\circ$  Coût du véhicule = 300 000 DH TTC
- $\circ$  Durée du contrat = 5 ans
- o L'entreprise verse un dépôt de 60 000 dirhams non soumis à la TVA et s'engage à verser 20 échéance trimestrielles de 13 000 dirhams HT chacune.

La première échéance est payable d'avance.

La TVA est de 20%

Le matériel de transport est amorti selon le système linéaire sur 5 ans

Les règlements sont effectués par chèque.

## **Q10. Le montant du matériel de transport dans la balance après inventaire est de l'ordre de**

- a. 2 100 000
- b. 1 700 000
- c. 1 800 000
- d. Autre

## **Q11. Le montant de l'amortissement du matériel de transport dans la balance après inventaire est de l'ordre de**

- a. 175 000
- b. 125 000
- c. 141 667
- d. Autre

Enregistrer les écritures relatives au contrat de crédit-bail de la Peugeot effectuées le 01/12/2018, et les écritures d'inventaire au 31/12/2018 relatives à cette voiture.

# **B. Emprunt**

Le 01/04/2016, l'entreprise TEXMAX avait contracté un emprunt de 1 000 000 dirhams sur une durée de 5 ans au taux de 6%. Le remboursement est effectué par annuité constantes. La première échéance annuelle est payable le 01/04/2017 (faire abstraction de la TVA).

## Q12**. D'après l'extrait de la balance après inventaire 2018, donné en annexe 1, le solde de l'emprunt est de**

- a. 634 563
- b. 435 489
- c. 600 000
- d. Autre réponse

#### **Enregistrer les écritures relatives à l'emprunt au 31/12/2018, 02/01/2019 et au 01/04/2019**

#### **C. Créances clients**

L'entreprise TEXMAX vous présente l'état de créances douteuses en Annexe II

Taux de TVA = 20%

**Q13. Les soldes des clients douteux et des provisions pour clients douteux au 31/12/2018 avant inventaire :** 

- a. 267 000 et 91 250
- b. 267 000 et 80 000
- c. 181 400 et 91 250
- d. Autres

#### **Q14. Les soldes des clients douteux au niveau de la balance après inventaire donnée en annexe I, est de**

- a. 271 340
- b. 264 300
- c. 356 940
- d. Autres

**Q15. Le montant des dotations et des reprises pour clients douteux au titre de l'exercice 2018 dans la balance après inventaire sont respectivement de** 

- a. 6 100 et 25 500
- b. 6 100 et 11 250
- c. 30 891 et 14 250
- d. Autres

**Q16 la provision pour dépréciation des clients et comptes rattachés au titre de 2018 dans la balance après inventaire est de l'ordre de** 

- a. 82 475
- b. 71 225
- c. 110 891
- d. Autres

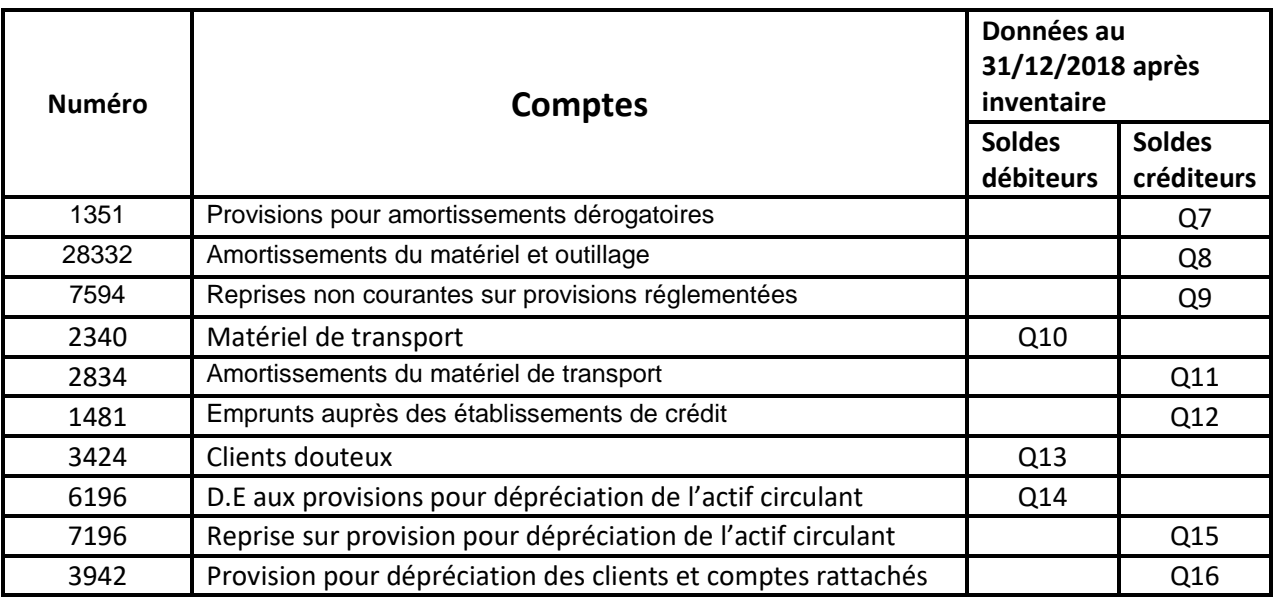

## **Annexe I : Extrait de la balance après inventaire**

#### **Annexe II : Etat des créances douteuses**

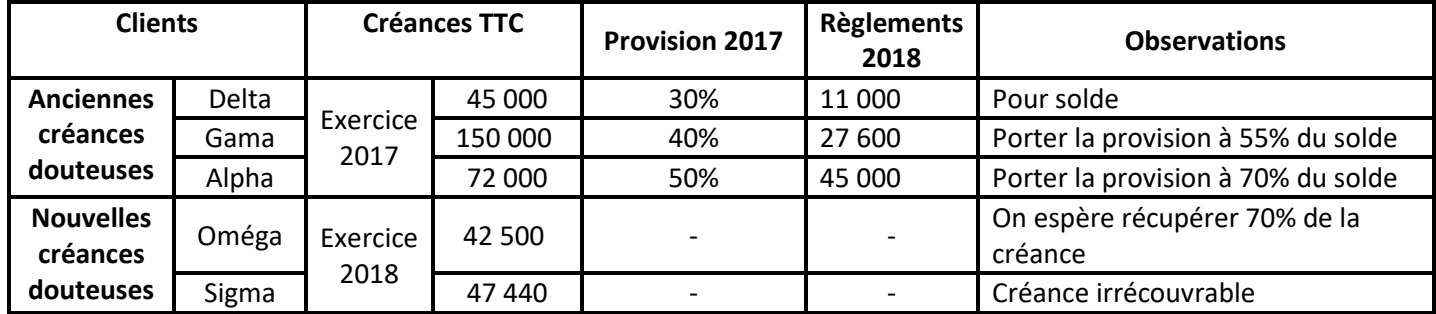

## **Dossier 2 : comptabilité analytique**

On vous fournit un extrait du tableau d'analyse des charges indirectes

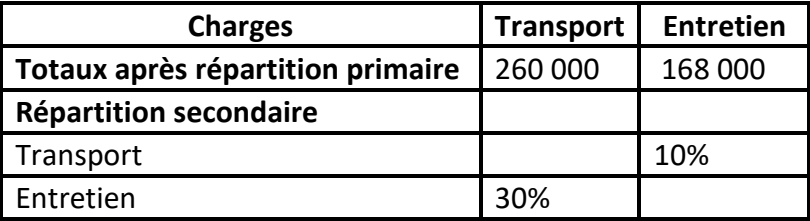

#### **Q1. Le total des charges à répartir de section « entretient » est :**

- A. 320 000
- B. 200 000
- C. 194 000
- D. Autre réponse

Les charges d'une section « distribution » dont l'unité d'œuvre est 100 dh de ventes s'élèvent à 100 000 dh. Le coût de l'unité d'œuvre est de 8 dh

#### **Q2. Le montant des ventes de l'entreprise s'élève à**

- A. 800 000
- B. 1 250 000
- C. 125 000
- D. Autre réponse

On vous fournit les informations concernant une matière première.

Stock initial : 1 000 kg valant 30 000 dhs, Achat : 9 000 kg au coût unitaire de 28 dh ; Consommation : 9 500 kg.

#### **Q3. La valeur du stock final par la méthode LIFO est :**

- A. 14 000
- B. 14 500
- C. 15 000
- D. Autre réponse

## **Q4. La valeur du stock final par la méthode CMUP est :**

- A. 14 000
- B. 14 500
- C. 15 000
- D. Autre réponse

## **Q5. Le montant des charges à incorporer dans le calcul des coûts est**

A. Charges d'exploitation de la comptabilité générale – charges non incorporables + charges supplétives

- B. Total des charges de la comptabilité générale charges non incorporables charges supplétives
- C. Total des charges de la comptabilité générale charges non incorporables + charges supplétives
- D. Autre réponse.

Une entreprise a produit 120 000 unités de P. Le stock initial est nul. Elle a vendu 100 000 P pour un montant de 3 000 000 qui lui a permis de dégager un résultat de 700 000 dhs. Les charges de distribution se sont élevées à 200 000.

## **Q6. Le coût de production total des 120 000 P fabriqués est de :**

- A. 2 300 000
- B. 2 520 000
- C. 2 100 000
- D. Autre réponse

Les données de l'exploitation d'une entreprise qui fabrique et vend un produit P sont pour l'exercice N :

Chiffre d'affaire : 400 000 ; coût variable unitaire : 17 ; charges fixes : 33 000. Il n'y a aucun stock au début de l'exercice et toute la production (20 000 unités) sera vendue.

La production et les ventes sont uniformément réparties sur l'exercice

#### **Q7. Le point mort de l'entreprise est atteint au mois de :**

- A. Mai
- B. Juin
- C. Juillet
- D. Autre réponse

#### **Q8 le chiffre d'affaire nécessaire pour atteindre un bénéfice de 49 500 est de**

- A. 82 500
- B. 330 000
- C. 550 000
- D. Autre réponse

## **Epreuve 3 informatique (20 points)**

## **Traiter un seul sujet à choisir parmi les trois proposés**

## **Sujet 1 : Algorithmique**

La suite Syracuse est une suite de nombre définie comme suit : on part d'un nombre entier n non nul, s'il est pair, on le divise par 2 et s'il est impair, on le multiplie par 3 et on ajoute 1. Et on recommence l'opération avec le résultat. On obtient ainsi une suite de nombres.

La suite est définie formellement comme suit :

U0 = m (m est un entier > 0, donnée)

Up+1 = Up/2 ; si Up est pair

 $Up+1 = 3*Up + 1$ ; si Up est impair

Ecrire l'algorithme qui calcule et affiche les n+1 premiers termes de la suite pour des valeurs données de U0 et de n

Exemple : Avec U0 = 15 et n = 20 données, on doit obtenir les termes suivants :

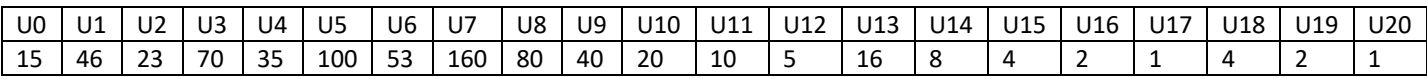

## **Sujet 2 : Modélisation**

L'entreprise X commercialise, installe et entretient des équipements agricoles sur tout le territoire national. Elle souhaite mettre en place une base de données pour le suivi des équipements et des interventions de ses agents. La base de données devra permettre, entre autres, d'enregistrer toute nouvelle installation d'équipement ainsi que toutes ses interventions d'entretien ou réparation que ses agents réalisent sur les équipements installés chez les clients.

Noter que les équipements sont donnés en catégories, et qu'un équipement est installé dans un site propriété d'un client. Il peut y avoir plusieurs équipements installés dans le même site

Une ébauche de modèle conceptuel relative au domaine est fournie en annexe

## **1. rédiger les règles ou contraintes de gestion représentées sur le modèle par les trois cardinalités notées sur le modèle**

Répondre à l'aide d'un tableau similaire au suivant :

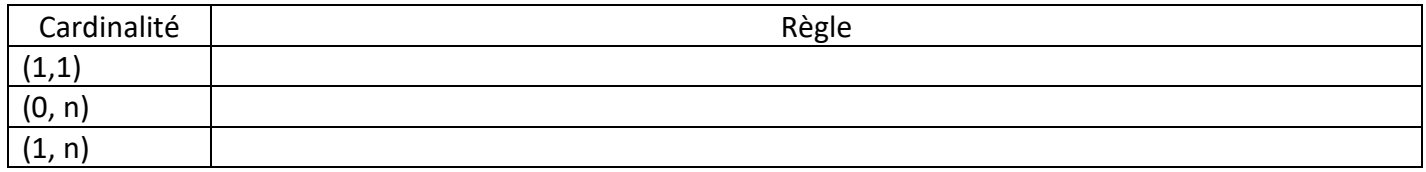

#### **2. déterminez les valeurs des trois couples de cardinalités notés ((a1,b1) , (a2,b2) , (a3,b3))**

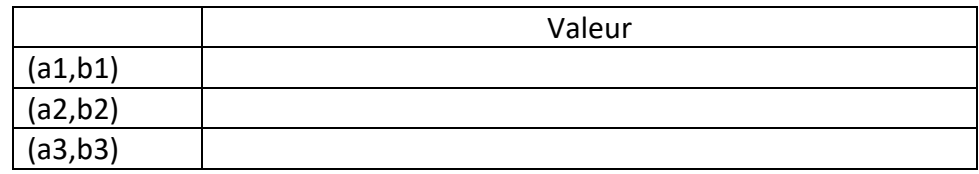

- **3. compléter le modèle fourni en annexe en y ajoutant les éléments de modélisation (entité, association, propriété) que vous estimez nécessaire et ce afin de prendre en charge les interventions des agents sur les équipements. Chaque intervention concerne un seul équipement et est réalisé par un ou plusieurs agents.**
- **4. Placez les propriétés suivantes sur le modèle établi dans la question précédente**

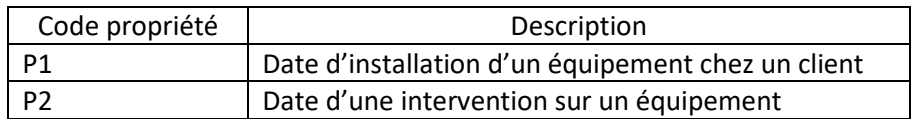

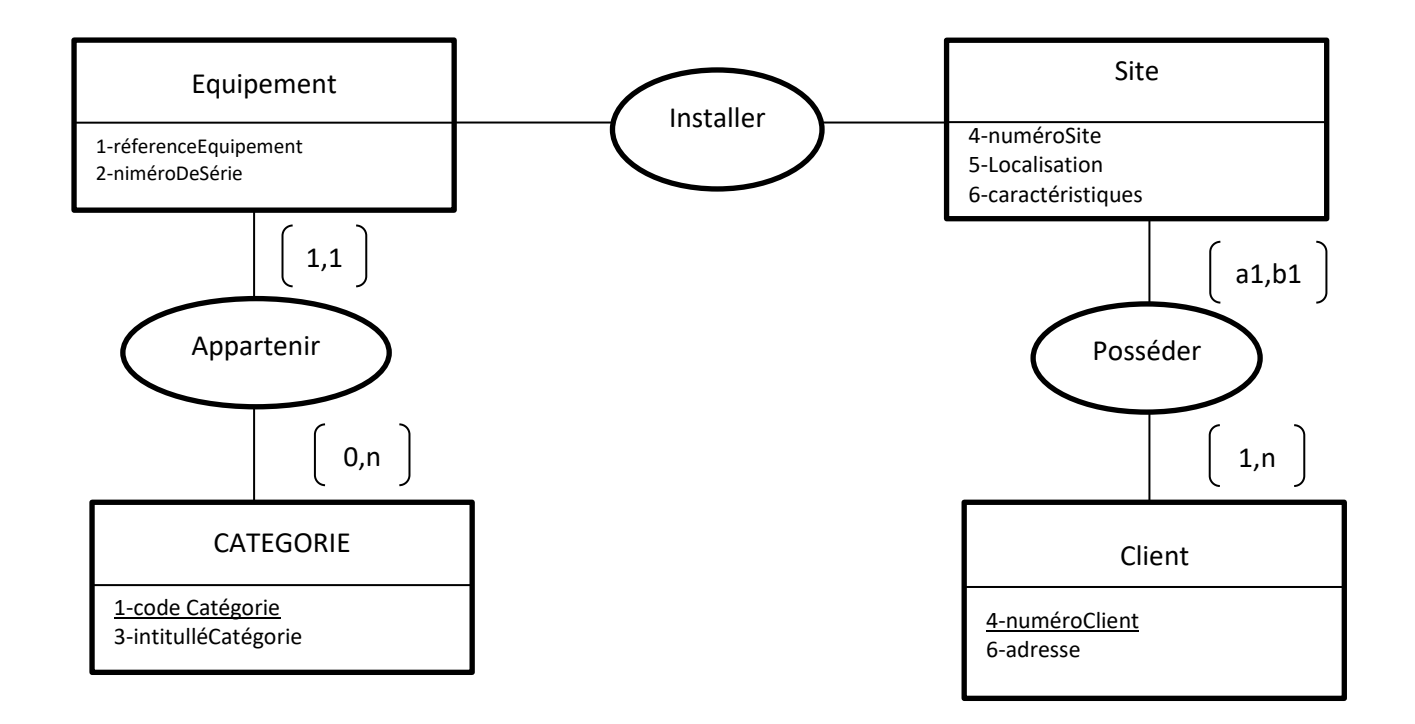

# **Sujet 3 : Tableurs**

Une entreprise accorde des primes de fin d'année en fonction des chiffres d'affaires annuelles réalisés par ses représentants commerciaux. Le calcul de la prime est établi comme suit :

Soit CAA le chiffre d'affaire annuel d'un représentant

Cas 1 CAA compris entre 0 et 600 000,00 la prime est de 2 000,00 MAD

Cas2 CAA est compris entre 600 000,01 et 1 000 000,00 MAD ; La prime est de 2,5% du CAA

Cas 3 CAA est supérieur à 1 000 000,00 MAD la prime est de 3,75% du CAA.

Ces règles sont fournies dans la plage de cellule A1 :C6 de la feuille en annexe

Les noms des représentants ainsi que leurs chiffres d'affaires annuels sont précisés dans les plages : A12 :A21 ; B12 :B21

# **Donnez les formules Excel permettant de déterminer :**

- 1. La prime de chaque représentant en fonction des règles. Cellule C12 (à copier dans la plage C13 :C21)
- 2. Le CAA total réalisé par l'ensemble des représentants Cellule F12
- 3. Le total des primes à verser à l'ensemble des représentants cellule F13
- 4. Le CAA Maximum réalisé cellule F14
- 5. La moyenne des CAA cellule F15
- 6. Le nom du représentant ayant réalisé le CAA Maximum Cellule F16
- 7. Le nombre de représentants ayant réalisé un CAA supérieur ou égal au CAA Moyen Cellule F17.

Rédiger vos réponses selon le tableau ci-après

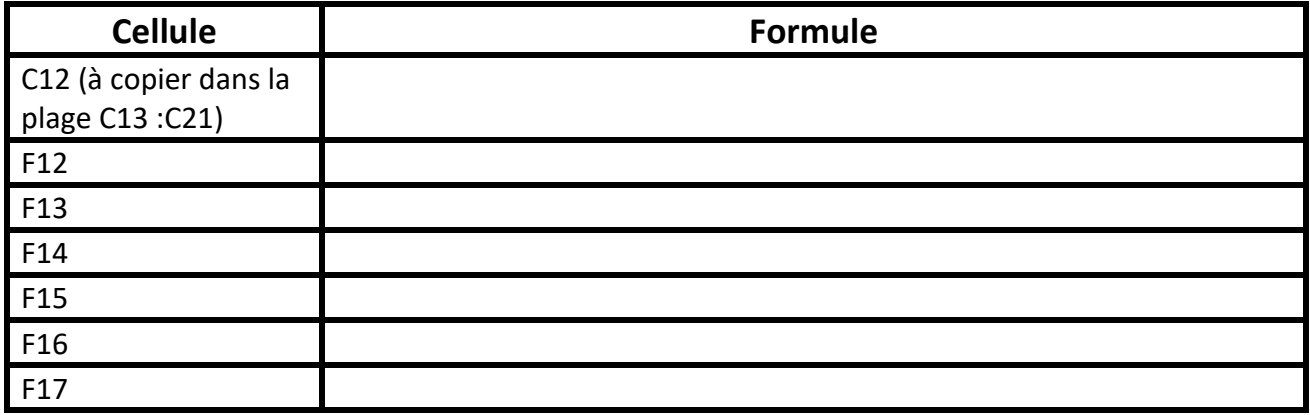